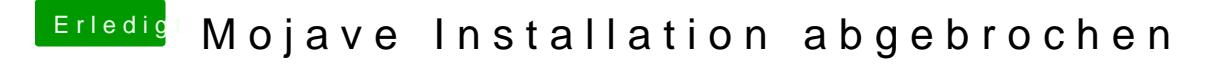

Beitrag von jboeren vom 25. September 2018, 09:13

Normalerweise kannst du bei Clover alle kexte in Other installieren!